$\blacksquare$ 

## **1. Obsah**

**Úvod** (východiska skript, okruh čtenářů, obsah a uspořádání skript, terminologie, úprava skript, ilustrativní příklady, poděkování, připomínky ke skriptům, předměty FPH zaměřené na aplikaci počítačů)

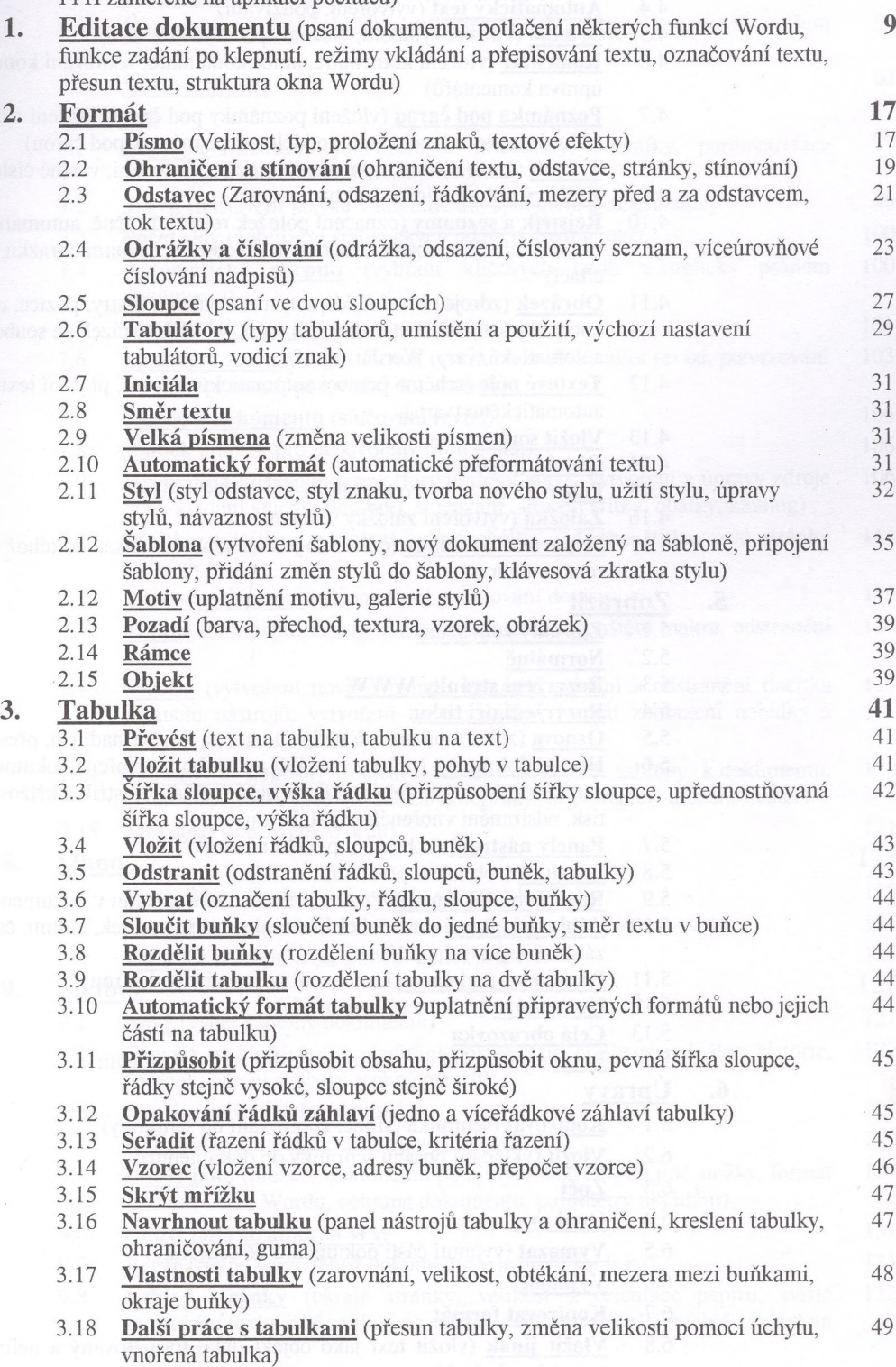

**7**

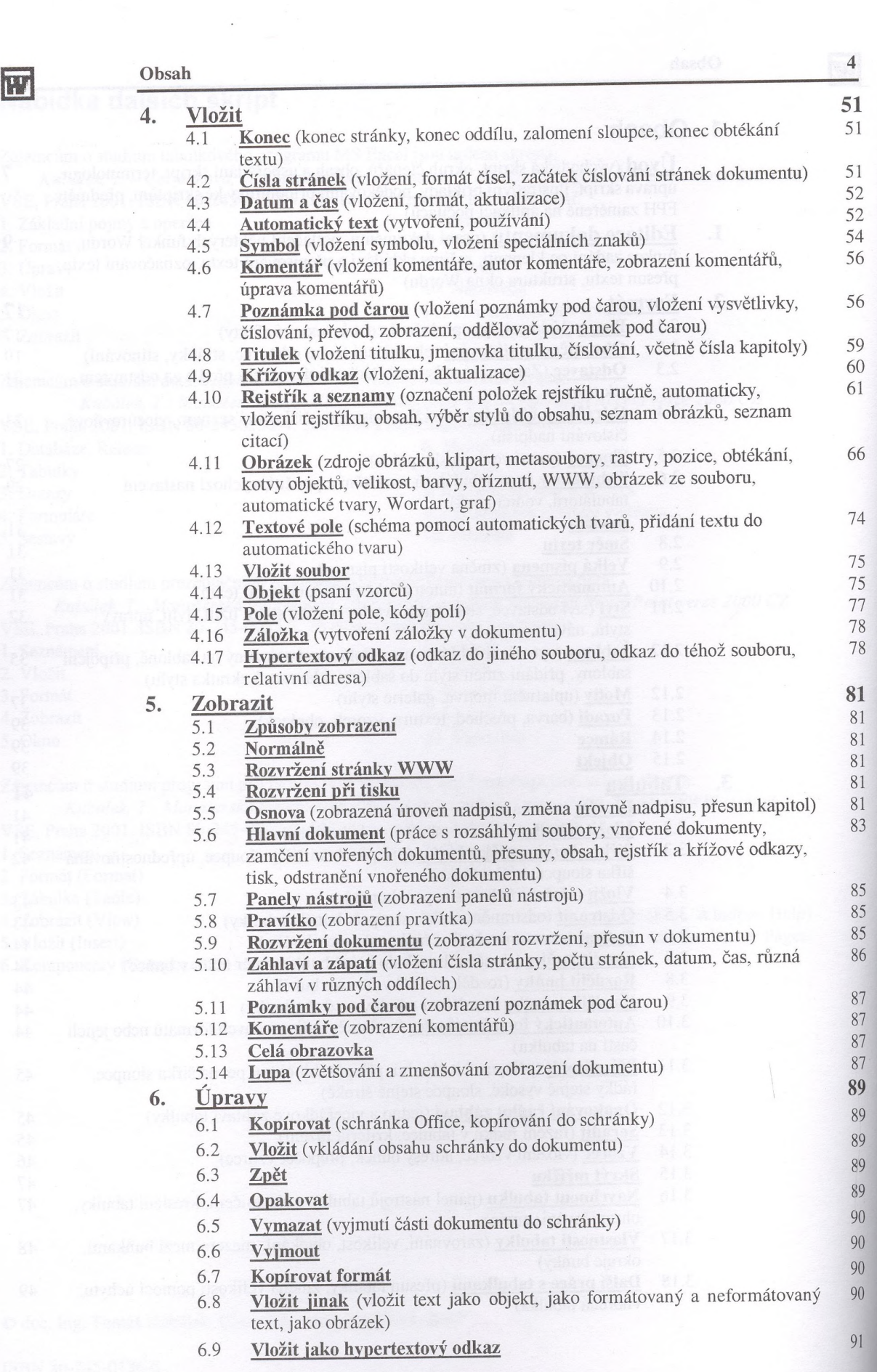

 $\mathcal{L}_{\mathcal{A}}$  .

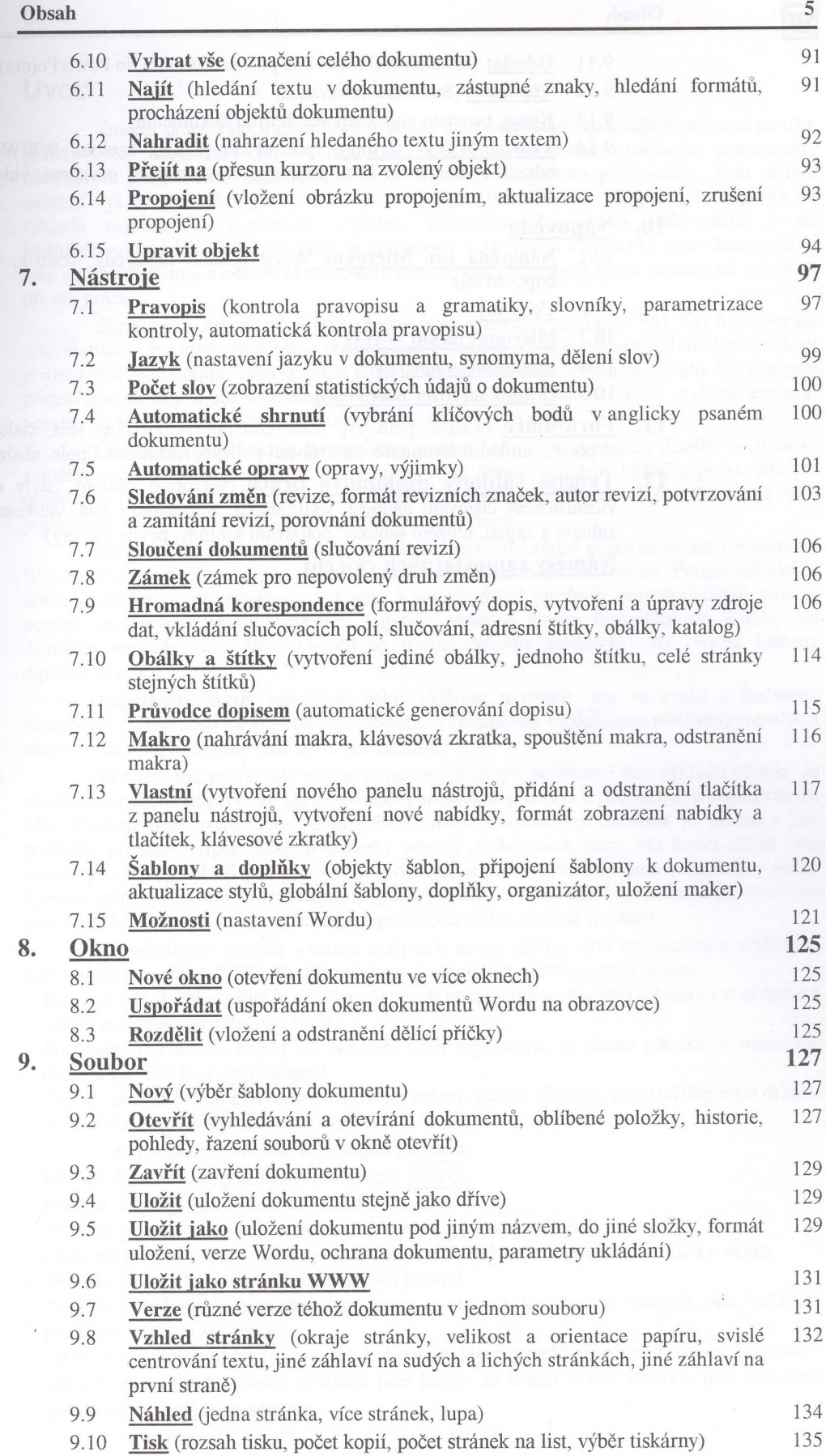

 $\blacksquare$ 

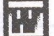

## **Obsah <sup>6</sup>**

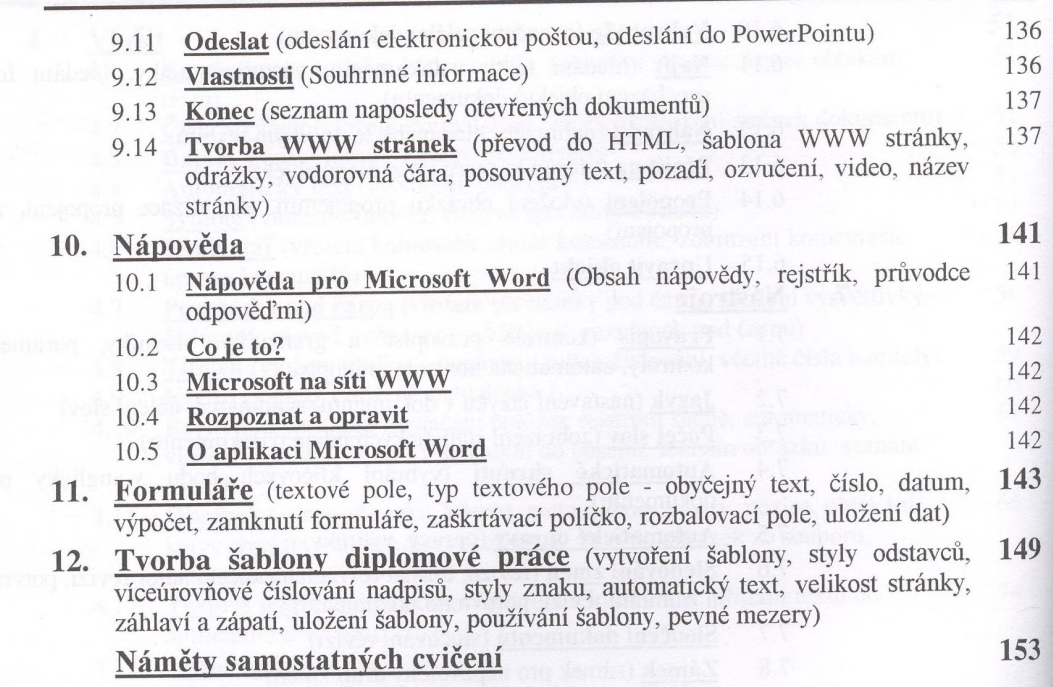